## AL-QUDS UNIVERSITY DEANSHIP OF GRADUATE STUDIES JERUSALEM

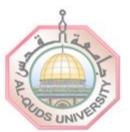

## جامعة القدس عمادة الدراسات العليا القدس

التقويم الأكاديمي للدراسات العليا للعام الدراسي 2009/2008 (نسخة 2008/10/06 المقرة من قبل مجلس الدراسات العليا رقم 18 ليورم الإثنين 2008/10/06

|                                                                                        | القصل الأول |             | القصل الثاني     |            | الدورة الصيفية |            |
|----------------------------------------------------------------------------------------|-------------|-------------|------------------|------------|----------------|------------|
| البيان                                                                                 | اليوم       | التاريخ     | اليوم            | التاريخ    | اليوم          | التاريخ    |
|                                                                                        | 20          |             | 3.7              | 128        | 0.0            |            |
| بداية دوام أعضاء الهيئة التدريسية                                                      | السيت       | 2008/08/23  |                  |            |                |            |
| يشاد وتسجيل طلبة الجامعة للقصل                                                         | السيت       | 2008/08/30  | السبت<br>الإثنين | 2008/12/20 | السيت          | 2009/05/02 |
|                                                                                        | الخميس      | 2008/09/11  | الإثنين          | 2009/01/05 | الأريعاء       | 2009/05/20 |
| داية القصل الدراسي، يداية الكريس                                                       | السيت       | 2008/09/13  | السيت            | 2009/02/14 | السيت          | 2009/06/27 |
| ترة الحذف والإضافة                                                                     | السيت       | 2008/09/13  | السبيت           | 2009/02/14 | السيت          | 2009/06/27 |
|                                                                                        | الأريعاء    | 2008/09/24  | الأربعاء         | 2009/02/25 | الأربعاء       | 2009/06/29 |
| أَهْرِ موعد لتسليم نَمودُج 6 للامتحان الشامل (القصل الأول والقصل الثَّاني فَقط)        | الأريعاء    | 2008/9/17   | الأريعاء         | 2009/02/25 |                |            |
| يدأ احسَاب الحضور والغياب                                                              | السيت       | 2008/09/13  | السيت            | 2009/02/21 | الثلاثاء       | 2009/06/30 |
| تنهي فترة تأجيل الدراسة                                                                | الأربعاء    | 2008/09/17  | الأربعاء         | 2009/02/18 | 100            |            |
| ثرة الحذف المتلَّفر (WP) لطلبة الدراسات العليا                                         | السيت       | 2008/09/20  | السيت            | 2009/02/21 | الثلاثاء       | 2009/06/30 |
|                                                                                        | الأريعاء    | 2008/11/12  | الأريعاء         | 2009/04/15 | الأريعاء       | 2009/07/27 |
| أخر موعد لرقع طلبات الدراسة المستقلة للشؤون الأكاديمية                                 | الأريعاء    | 2008/09/24  | السيت            | 2009/02/28 | الأربعاء       | 2009/07/8  |
| منمل عطلة عيد الفطر السعيد / يوم المرأة العالمي / مفترح حقل التغرج                     | الجمعة      | 2008/10/03  | الأحد            | 2009/03/08 | الأريعاء       | 2009/07/22 |
|                                                                                        | الثلاثاء    | 2008/10/07  | -                | 2009/05/05 |                | 2009/07/22 |
| زويد عمادة الدراسات العليا بالأعباء الأكاديمية                                         | السيت       | 2008/10/11  | السيت            | 2009/03/14 |                |            |
|                                                                                        | الأربعاء    | /2008/10/15 | الأريعاء         | 2009/03/18 |                |            |
| ترة تسليم البرنامج الدراسي (طرح مساقك إلخ) للقصل اللاحق                                | السيت       | 2008/11/01  | السيت            | 2009/03/28 |                |            |
|                                                                                        | الأربعاء    | 2008/11/05  | الأربعاء         | 2009/04/01 |                |            |
| داية عمل لجنة الامتحان الشفل                                                           | السيت       | 2008/11/15  | السيت            | 2009/03/28 |                |            |
| عطنة بمناسبة ذكرى اعلان الدولة / محتمل ذكرى المولد النبوي                              | السيت       | 2008/11/15  | الأريعاء         | 2009/03/11 |                |            |
| فتح باب القبول لبرامج الدراسات العليا: الفصل الثُلثي 2009/2008 / للفصل الأول 2010/2009 | السيت       | 2008/12/06  | السيت            | 2009/04/04 |                |            |
| طنة عيد الأضحى المبارك / عطلة عيد القصح المجيد / عطنة الاسراء والمعراج                 | الأحد       | 2008/12/06  | السيت            | 2009/04/18 | الإثنين        | 2009/07/20 |
|                                                                                        | الخميس      | 2008/12/12  | الأحد            | 2009/04/19 | ٠, :           | 20070.720  |
| فترة عقد الامتحان الشامل                                                               | السيت       | 2008/12/13  | السيت            | 2009/04/11 |                |            |
|                                                                                        | الأريعاء    | 2008/12/17  | الأريعاء         | 2009/04/15 |                |            |

## AL-QUDS UNIVERSITY DEANSHIP OF GRADUATE STUDIES JERUSALEM

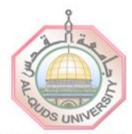

## جامعة القدس عمادة الدراسات العليا القدس

التقويم الأكاديمي للدراسات العليا للعام الدراسي 2009/2008 (نسخة 2008/10/06 المقرة من قبل مجلس الدراسات العليا رقم 18 ليوم الإثنين 2009/2008

|                                                                                  | * 1 * 1 * 1 * 1 * 1 |             |          | 3ai b        |          |             |  |
|----------------------------------------------------------------------------------|---------------------|-------------|----------|--------------|----------|-------------|--|
|                                                                                  |                     | القصل الأول |          | القصل الثاني |          | رة الصيفية  |  |
| البيان                                                                           | اليوم               | التاريخ     | اليوم    | التاريخ      | اليوم    | التاريخ     |  |
|                                                                                  |                     |             |          |              |          |             |  |
| طلة عيد الميلاد المجيد / عيد العمال العالمي                                      | الخميس              | 2008/12/25  | الجمعة   | 2009/05/01   |          |             |  |
| س السنة الهجرية (1 محرم 1430)                                                    | الثلاثاء            | 2008/12/30  |          |              |          |             |  |
| طلة رأس السنة الميلادية                                                          | الخميس              | 2009/01/01  |          | 20 20 8      | 400      | 20. 55      |  |
| باية احتساب الحضور والغياب                                                       | الخميس              | 2009/01/22  | الخميس   | 2009/05/28   | الأربعاء | 2009/08/12  |  |
| فترة الامتحانات العملية والمساقات الثقافية                                       | السبت<br>الثّلاثاء  | 2009/01/24  | السيت    | 2009/05/30   | الخميس   | 2009/08/13  |  |
|                                                                                  | الثلاثاء            | 2009/01/27  | الخميس   | 2009/06/04   | الإثنين  | 2009/08/18  |  |
| فترة الامتحاثات التهائية                                                         | الأريعاء            | 2009/01/28  | الأريعاء | 2009/06/06   | الاثنين  | 2009/08/17  |  |
|                                                                                  | السيت               | 2009/02/07  | الثلاثاء | 2009/06/16   | الخميس   | 2009/08/20  |  |
| فر موعد لتسليم نموذج 8 لمن يود التخرج في ذلك الفصل الدراسي (الأول والثَّاني فقط) | السيت               | 2009/02/07  | السيت    | 2009/06/13   |          |             |  |
| فر موعد لتسليم العلامات                                                          | الثلاثاء            | 2009/02/10  | الخميس   | 2009/06/20   | الاثنين  | 2009/08/24  |  |
| تهاء القصل الدراسي                                                               | السيت               | 2009/02/07  | الخميس   | 2009/06/20   | الاثنين  | 2009/08/24  |  |
| فترة ما بين القصلين<br>فترة ما بين القصلين                                       | السيت               | 2009/02/07  |          |              |          |             |  |
|                                                                                  | الجمعة              | 2009/02/13  |          |              |          |             |  |
| فترة تقديم طلبات مراجعة علامات الامتحانات النهائية                               | السيت               | 2009/02/07  | السيت    | 2009/06/20   | الثلاثاء | 2009/08/25  |  |
|                                                                                  | الأربعاء            | 2009/02/11  | الأريعاء | 2009/06/24   | الاثنين  | 2009/08/31  |  |
| فر موعد الاستالام نتائج مراجعات الامتحانات النهائية من الكليات عن الفصل السابق   | السيت               | 2009/02/14  | السيت    | 2009/06/27   | الإثنين  | 2009/09/7   |  |
| فر موعد لاقرار قوائم الخريجين من قبل مجلس الدراسات العليا                        | السيت               | 2009/02/28  | الاربعاء | 2009/07/1    | الأربعاء | 2009/09/019 |  |
| محتمل إجازة أعضاء الهيئة الكريسية ورؤساء الدوائر والعمداء                        |                     |             | السيت    | 2009/07/4    |          |             |  |
|                                                                                  |                     |             | الجمعة   | 2009/08/23   |          |             |  |
| فترة التسجيل للقصل الأول 2010/2009                                               |                     |             |          |              | السيت    | 2009/08/29  |  |
|                                                                                  |                     |             |          |              | الأريعاء | 2009/09/09  |  |
| دأ العام الدراسي الجديد 2010/2009                                                |                     |             |          |              | السيت    | 2009/09/12  |  |